# $\Box$  FREE eBook

# LEARNING sinatra

Free unaffiliated eBook created from **Stack Overflow contributors.** 

# #sinatra

### **Table of Contents**

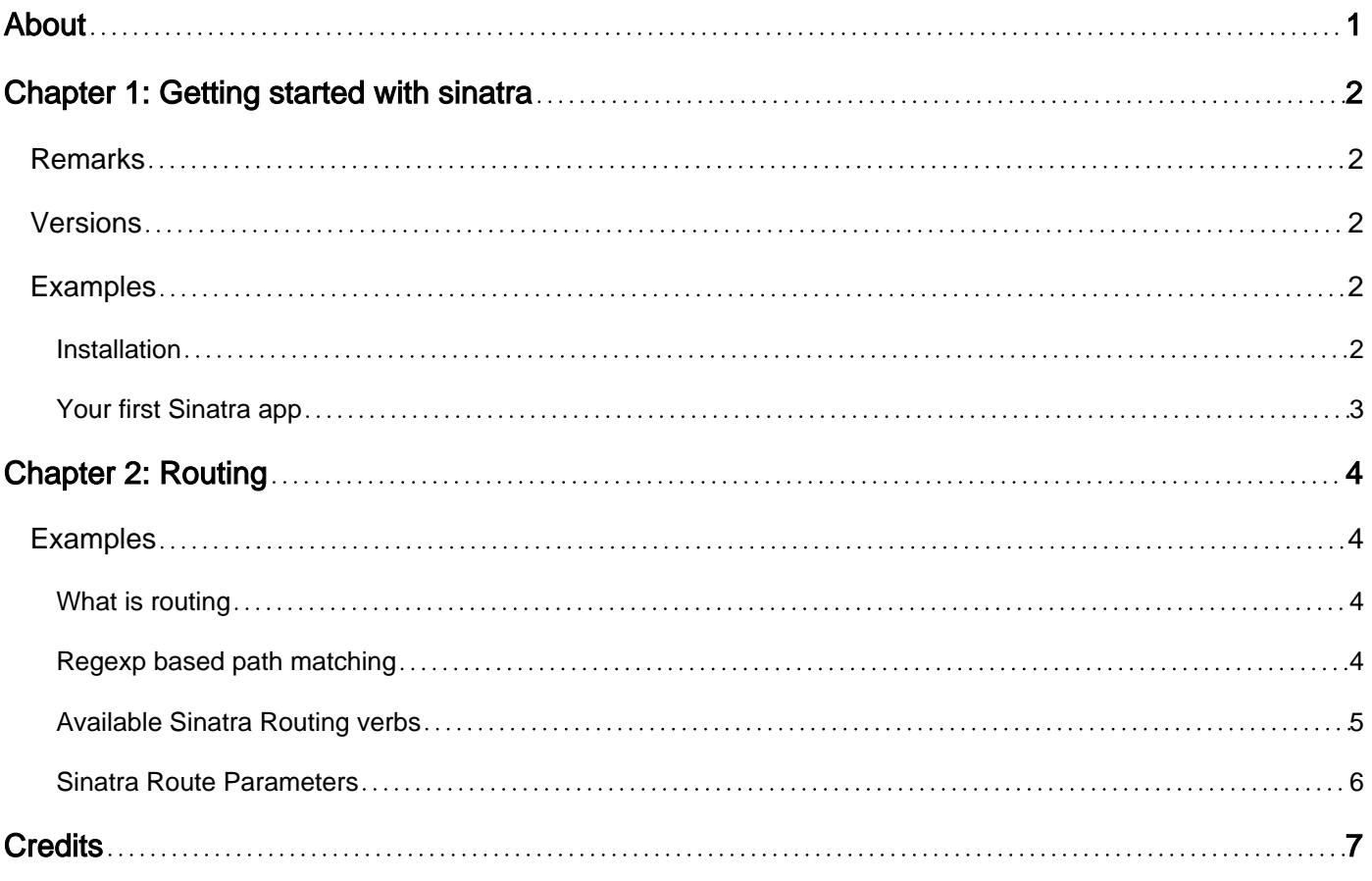

<span id="page-2-0"></span>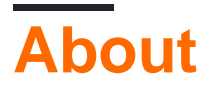

You can share this PDF with anyone you feel could benefit from it, downloaded the latest version from: [sinatra](http://riptutorial.com/ebook/sinatra)

It is an unofficial and free sinatra ebook created for educational purposes. All the content is extracted from [Stack Overflow Documentation,](https://archive.org/details/documentation-dump.7z) which is written by many hardworking individuals at Stack Overflow. It is neither affiliated with Stack Overflow nor official sinatra.

The content is released under Creative Commons BY-SA, and the list of contributors to each chapter are provided in the credits section at the end of this book. Images may be copyright of their respective owners unless otherwise specified. All trademarks and registered trademarks are the property of their respective company owners.

Use the content presented in this book at your own risk; it is not guaranteed to be correct nor accurate, please send your feedback and corrections to [info@zzzprojects.com](mailto:info@zzzprojects.com)

# <span id="page-3-0"></span>**Chapter 1: Getting started with sinatra**

### <span id="page-3-1"></span>**Remarks**

Sinatra is a simple Ruby DSL for quickly creating web applications.

It has built in features for routing, using templates, serving static files, helpers, error handling and many other topics.

<span id="page-3-2"></span><http://www.sinatrarb.com/intro.html>

### **Versions**

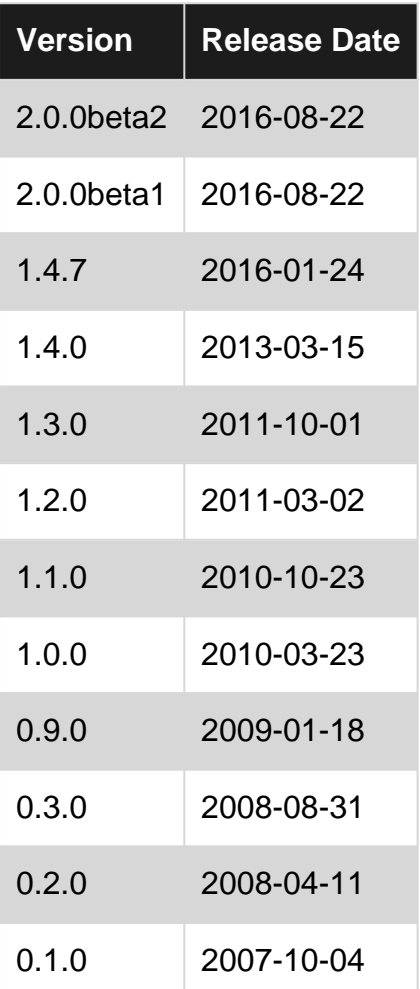

### <span id="page-3-3"></span>**Examples**

<span id="page-3-4"></span>**Installation**

You can install Sinatra as a global gem:

```
gem install sinatra
```
#### or add it to a project's Gemfile

```
# in Gemfile:
gem 'sinatra'
```
<span id="page-4-0"></span>and run bundle install.

#### **Your first Sinatra app**

```
# app.rb
require 'sinatra'
get '/' do
     'Hello, Universe!'
end
```
#### Install Sinatra:

gem install sinatra

#### Run the app:

ruby app.rb

That's it! Access your app at <http://localhost:4567>

Read Getting started with sinatra online: [https://riptutorial.com/sinatra/topic/4533/getting-started](https://riptutorial.com/sinatra/topic/4533/getting-started-with-sinatra)[with-sinatra](https://riptutorial.com/sinatra/topic/4533/getting-started-with-sinatra)

# <span id="page-5-0"></span>**Chapter 2: Routing**

### <span id="page-5-1"></span>**Examples**

<span id="page-5-2"></span>**What is routing**

In Sinatra, routing is how your app responds to requests, by the path of the request (e.g.  $\text{/welcome}$ ) and by the  $HTTP$  verb used (e.g. GET OF POST). The way a request is written is as follows:

```
<http-verb> <path> do
     <code block to execute when this route is requested>
end
```
Here is an example that responds to  $GET$  requests to the path  $/$ hello by returning a page that says "Hi, whats up":

```
get "/hello" do
    return "Hi, whats up"
end
```
Sinatra only responds to routes that you define. **If you do not define a route, Sinatra returns a 404 Page Not Found error page.**

Sinatra responds to routes in the order they are defined. If you have several routes that can match a given request (see "Regexp based path matching"), the first route that fits the request is returned.

**NOTE:** Sinatra treats routes with and without trailing forward-slash ( $\ell$ ) as 2 different and distinct routes. That is, get '/hello' and get '/hello/' by default match different blocks of code. If you want to ignore the trailing forward-slash and treat both routes as the same, you can add  $\alpha$  after the forward-slash to make it optional, like so: get '/hello/?'. This uses Sinatra's ability to use regular expressions for route matching (more on this below).

#### <span id="page-5-3"></span>**Regexp based path matching**

When matching the path of a route, you can do it explicitly, matching only one path, like so:

```
get "/hello" do
    return "Hello!"
end
```
You can also use a regular expression to match complex routes. Any route which matches the regular expression will run that code block. If multiple routes can potentially match the request, the first-matched route is executed.

Here's a typical example of a route that matches paths that include  $\mu_{\text{user}}$  followed by one or more digits (presumably, user IDs) i.e. GET /user/1:

```
get /\/user\/\d+/ do
   "Hello, user!"
end
```
The example above matches /user/1, but will also match /delete/user/1 and /user/1/delete/now, since our regular expression is not very restrictive and allows for a partial match against any part of the path.

We can be more explicit with the regexp and tell it to match the route exactly, using  $\lambda A$  and  $\lambda Z$ directives to anchor the match to the beginning and the end of the path:

```
get /\A\/user\/\d+\z/ do
  "Hello, user!"
end
```
This route will not match /delete/user/1 or /user/1/delete/now because of match anchoring.

#### **Ignoring Trailing /**

Our example route above will also **not** match /user/1/ (with trailing forward-slash). If you want to ignore trailing slash at the end of the route, adjust the regexp to make the slash optional (note the *\/?* at the end):

```
get /\A\/user\/\d+\/?\z/ do
  "Hello, user! You may have navigated to /user/<ID> or /user/<ID>/ to get here."
end
```
#### **Capturing Route Matches**

So far, we've matched against regexp routes, but what if we want to use the matched values in our code block? Following up on our example, how do we know what the user's ID is when the route is executed?

We can **capture** the desired part of the path and use Sinatra's param [: captures] variable to work with the data inside the route:

```
get /\A\/user\/(\d+)\/?\z/ do
   "Hello, user! Your ID is #{params['captures'].first}!"
end
```
#### <span id="page-6-0"></span>**Available Sinatra Routing verbs**

There are a number of available routing verbs in Sinatra, they correspond directly to http verbs

```
get '/' do
 .. get some data, a view, json, etc ..
end
post '/' do
  .. create a resource ..
end
```

```
put '/' do
 .. replace a resource ..
end
patch '/' do
  .. change a resource ..
end
delete '/' do
  .. delete something ..
end
options '/' do
  .. appease something ..
end
link '/' do
  .. affiliate something ..
end
unlink '/' do
 .. separate something ..
end
```
#### <span id="page-7-0"></span>**Sinatra Route Parameters**

Of course you can pass data to Sinatra routes, to accept data in your routes you can add route paremeters. You can then access a params hash:

```
get '/hello/:name' do
  # matches "GET /hello/foo" and "GET /hello/bar"
  # params['name'] is 'foo' or 'bar'
   "Hello #{params['name']}!"
end
```
You can also assign parameters directly to variables like we usually do in Ruby hashes:

```
get '/hello/:name' do |n|
  # matches "GET /hello/foo" and "GET /hello/bar"
  # params['name'] is 'foo' or 'bar'
  # n stores params['name']
   "Hello #{n}!"
end
```
You can also add wildcard parameters without any specific names by using asteriks. They can then be accessed by using params['splat']:

```
get '/say/*/to/*' do
  # matches /say/hello/to/world
  params['splat'] # => ["hello", "world"]
end
```
Read Routing online:<https://riptutorial.com/sinatra/topic/4692/routing>

# <span id="page-8-0"></span>**Credits**

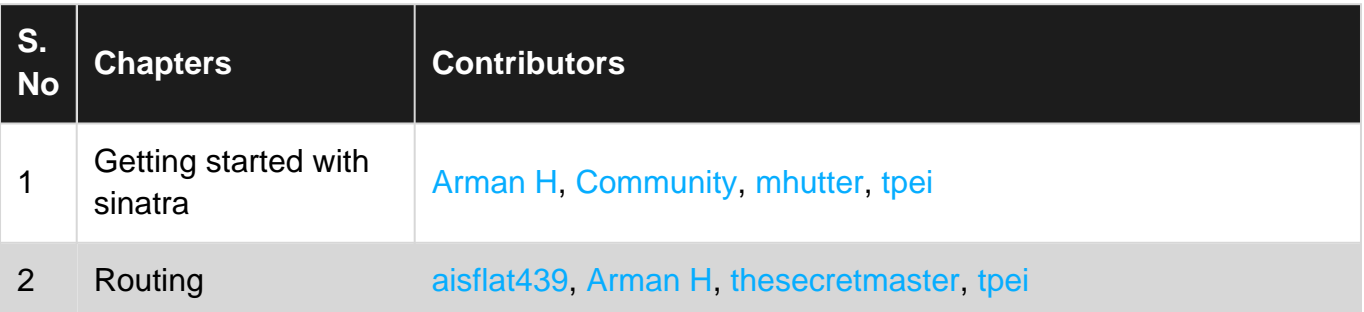